## [New Exam Dump[s 642-883 New Questions and Answers -- E](http://www.mctsdump.com/?p=456)verybody Needs To Download For 100% Passing Exam

 100% Valid 642-883 Exam Pass Tips: PassLeader's 149q 642-883 exam dumps were updated in recent days with new exam questions added, PassLeader ensure the latest 642-883 vce dumps or pdf dumps are the newest and the most valid, our 642-883 practice tests will help you 100 percent pass 642-883 exam. Visit passleader.com and get the 642-883 exam questions with PDF and VCE. New version vce player is also free now. keywords: 642-883 exam,149q 642-883 exam dumps,149q 642-883 exam questions,642-883 pdf dumps,642-883 vce dumps,642-883 braindumps,642-883 practice tests,Deploying Cisco Service Provider

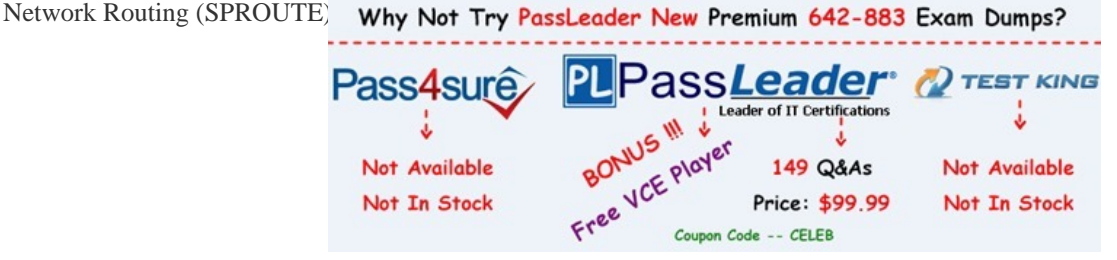

 NEW QUESTION 120A Cis[co IOS XR router is a member in OSPF 1 and EIGRP 100 domains, and n](http://www.passleader.com/642-883.html)eeds to redistribute OSPF learned routes into EIGRP. Which configuration achieves this goal? A. router eigrp 100address-family ipv4redistribute ospf 1B. router eigrp 100redistribute ospf 1 route-policy OS\_INTO\_EIGroute-policy OS\_INTO\_EIG set eigrp-metric 100 10 255 1 155C. router eigrp 100address-family ipv4redistribute ospf 1 route-policy OS\_INTO\_EIGroute-policy OS\_INTO\_EIG set eigrp-metric 100 10 255 1 155D. router eigrp 100default-metric 100 1 255 1 1500redistribute ospf 1 Answer: C NEW QUESTION 121Refer to the exhibit. XR1 must have XR4 as the primary exit point for only the first three subnets received from AS 100 and may not impact the

rest of the subnets. Which configuration on XR1 is correct?

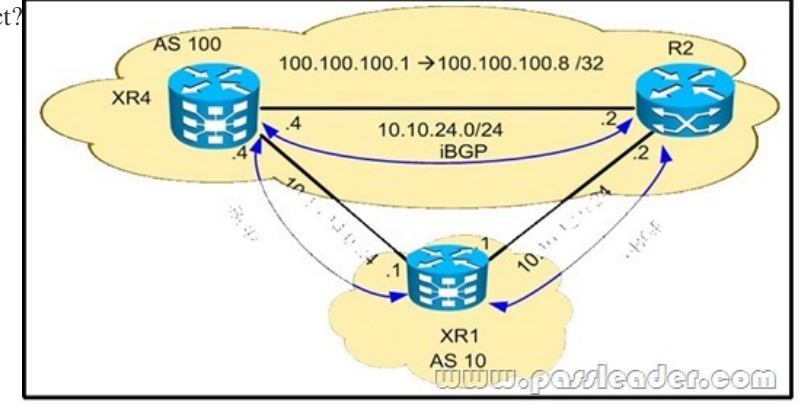

 A. prefix-set PREFER100.100.100.0/30 le 32route-policy LPif destination in PREFER then set local-preference 200 endifB. route-policy LPif destination in (100.100.100.0/30 le 32) then set local- preference 200 else pass endifC. prefix-set PREFER 100.100.100.0/29 le 32route-policy LPif destination in PREFER then set local-preference 200 else pass endifD. route-policy LPif destination in (100.100.100.0/29 le 32) then set local preference 200 else set local-preference 100 endif Answer: B NEW QUESTION 122A service provider is running BGP with clients at the edge of the network. The service provider sees that routing updates from one site are being dropped when the other site receives them. Which feature fixes this issue? A. EBGP multihopB. inter-AS peeringC. AS-overrideD. allow-AS in Answer: C NEW QUESTION 123An engineer is working on routers within AS 100. Which regular expression can be used in an AS path access list to match locally originated routes from AS 100? A. 100\$B. \$C. \_100\$D. [0-9]\*\$ Answer: B NEW QUESTION 124Which two features are specific only to Tier 3 providers? (Choose two.) A. interconnects with Tier Level 1 and Tier Level 2 ISPs in public peering pointsB. only purchases transit from other networks to reach the InternetC. purchases transit and pays settlements to other service providersD. uses strict route filtering to allow only customer and local routes to be sent to upstream providersE. receives a full Internet routing table via BGP from its upstream provider, which it can use for load-balancing traffic Answer: BD NEW QUESTION 125Which value must be configured when redistributing OSPFv2 into RIP? A. metricB. bandwidthC. delayD. MTUE. reliability Answer: A NEW QUESTION 126A Cisco IOS XR router must be configured with BFD for OSPF. Which configuration is correct? A. interface GigabitEthernet0/0/0/0 ip ospf bfdB. router ospf 1area 0interface GigabitEthernet0/0/0/0bfd fast-detectC. router ospf 1area 0interface

GigabitEthernet0/0/0/0bfd fast[-detect ipv4D. router ospf 1bfd all-interfaces Answer: B NEW QUE](http://www.mctsdump.com/?p=456)STION 127An engineer wants to use an address family to configure internal BGP peer 10.1.1.1 as a route reflector client for unicast and multicast prefixes. Which option accomplishes this configuration? A. router bgp 140address-family ipv4 unicastneighbor 10.1.1.1remote-as 140 address-family ipv4 unicastroute-reflector-clientexitaddress-family ipv4 multicastroute-reflector-clientB. router bgp 140neighbor 10.1.1.1address-family ipv4 unicastaddress-family ipv4 multicastremote-as 150route-reflector-clientexitC. router bgp 140 address-family ipv4 unicastroute-reflector-clientaddress-family ipv4 multicastremote-as 140neighbor 10.1.1.1D. router bgp 140 address-family ipv4 unicastneighbor 10.1.1.1remote-as 150address-family ipv4 unicastroute-reflector-clientexitaddress-family ipv4 multicastroute-reflector-client Answer: A NEW QUESTION 128A network engineer cannot connect different routers by eBGP using peer groups. Which two actions establish an adjacency between both routers? (Choose two.) A. Ensure that the peer group statements match across all routers.B. Ensure that ebgp-multihop is configured.C. Ensure that the remote-as statement is configured with the correct peer AS.D. Configure a weight value that is lower than the default value of 32768.E. Specify the weight attribute first. Answer: BC NEW QUESTION 129In Cisco IOS XE, which option is the default threshold value for slow peer detection? A. 120 secondsB. 180 secondsC. 240 secondsD. 300 seconds Answer: D NEW QUESTION 130Which three valid session commands are supported by peer session templates? (Choose three.) A. local-asB. as-overrideC. inherit peer-sessionD. inherit peer-policyE. disable-connected-checkF. route-reflector-client Answer: ACE Why Not Try PassLeader New Premium 642-883

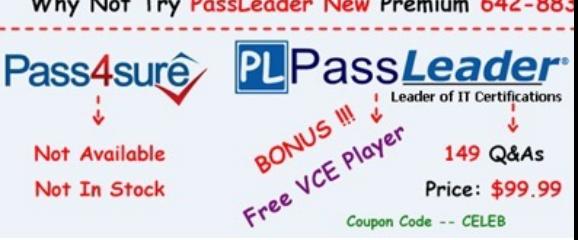

**http://www.passleader.com/642-883.html**